# **1. VECTORES**

# **INDICE**

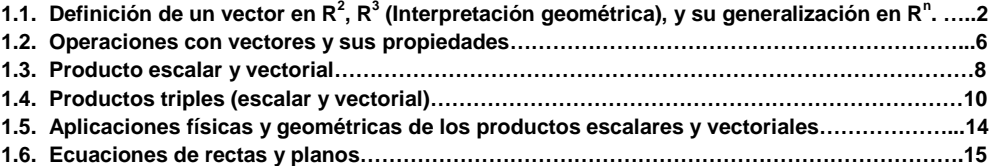

## **1. Vectores**

# 1.1. Definición de un vector en R<sup>2</sup>, R<sup>3</sup> (Interpretación geométrica), y su **generalización en R<sup>n</sup> .**

Las cantidades físicas que necesitan dirección y magnitud para su especificación, tales como fuerza y velocidad son ejemplos de vectores. Un vector se representa por un segmento de línea recta con dirección y longitud dadas. En la figura,  $P_1$  es el punto inicial y  $P_2$  el punto terminal del vector, y la cabeza de la flecha indica la dirección del vector.

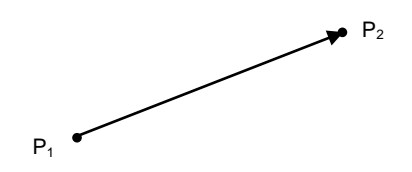

Un par ordenado de números reales  $(a_1, a_2)$  se puede usar para determinar el vector representado por el segmento rectilíneo que une al origen con el punto  $(a_1, a_2)$  en un sistema de coordenadas rectangulares. El vector determinado por el par ordenado de números reales  $(a_1, a_2)$  tiene la propiedad de que si partimos del punto inicial, recorremos una distancia dirigida  $a_1$  paralela al eje x, y después recorremos una distancia dirigida  $a_2$ paralela al eje y, llegamos al punto terminal.

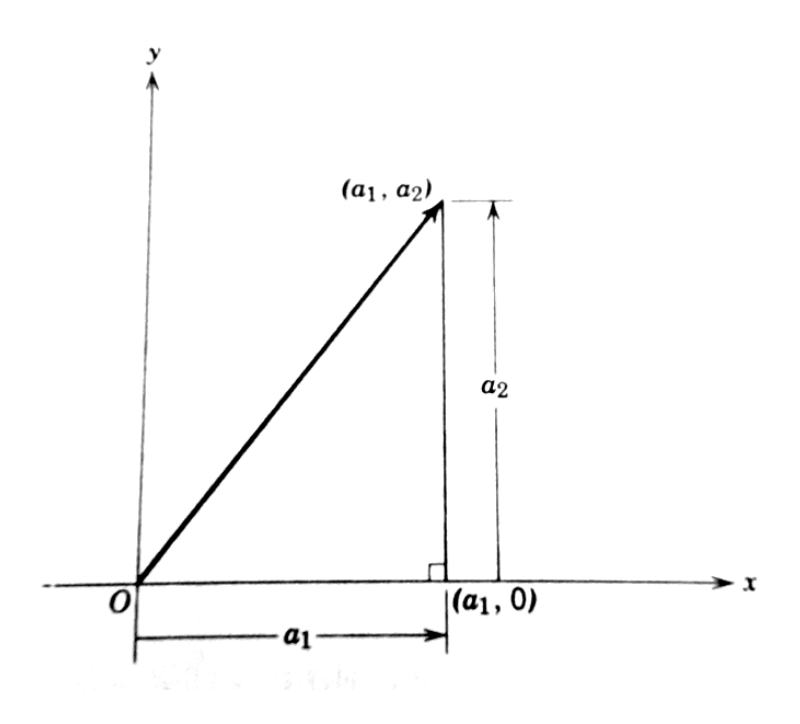

Inversamente, supongamos que se da el vector BC. Al dibujar líneas paralelas a los ejes de coordenadas por el punto inicial B y por el por el punto terminal C, podemos encontrar la pareja ordenada  $(a_1, a_2)$  que determina el vector;  $a_1 = c_1 - b_1$ ,  $a_2 = c_2 - b_2$ .

Por tanto dado un punto P, hay una correspondencia biunívoca entre los vectores bidimensionales  $(R^2)$  con P como punto inicial y pares ordenados de números reales, y en consecuencia llamaremos a una pareja de números reales.

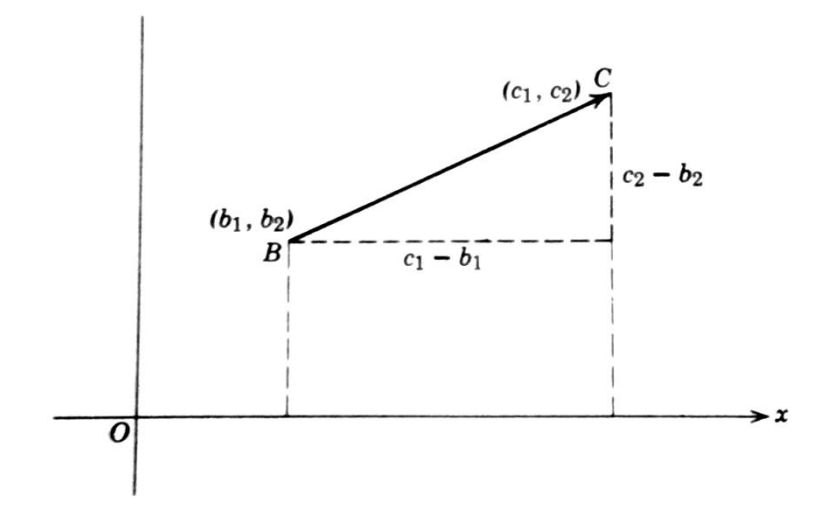

# VECTOR EN  $R^2$

Un vector *a* (de dos dimensiones) es un par ordenado de números reales  $(a_1, a_2)$ , y la representación  $a = (a_1, a_2)$ . La magnitud  $|a|$  de a está dada por

$$
|a| = \sqrt[2]{a_1^2 + a_2^2}
$$

La dirección de *a* es la dirección del origen al punto (a<sub>1</sub>, a<sub>2</sub>) a lo largo de la recta que une estos puntos. Esta dirección está determinada por el menor ángulo positivo θ cuyo lado inicial es la parte positiva del eje x y cuyo lado terminal es el segmento que une al origen con  $(a_1, a_2)$ . Al referirnos a la siguiente figura vemos que

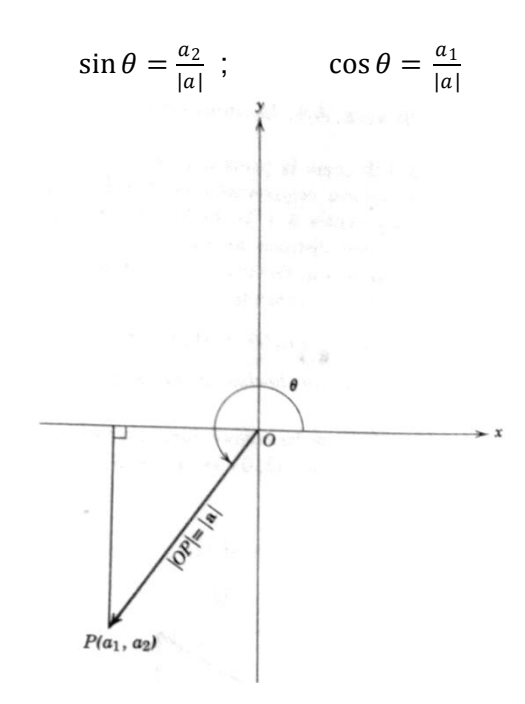

VECTORES EN R<sup>3</sup>

Un vector de R<sup>3</sup> es una terna ordenada de números reales. Denotada de la siguiente manera:

$$
\vec{v}=(x,y,z)
$$

Geométricamente a un vector de  $R<sup>3</sup>$  se representa en el espacio como un segmento de recta dirigido.

Suponga que se tienen los puntos  $P_1(x_1, y_1, z_1)$  y  $P_2(x_2, y_2, z_2)$  Si trazamos un segmento de recta dirigido desde  $P_1$  hacia  $P_2$  tenemos una representación del vector

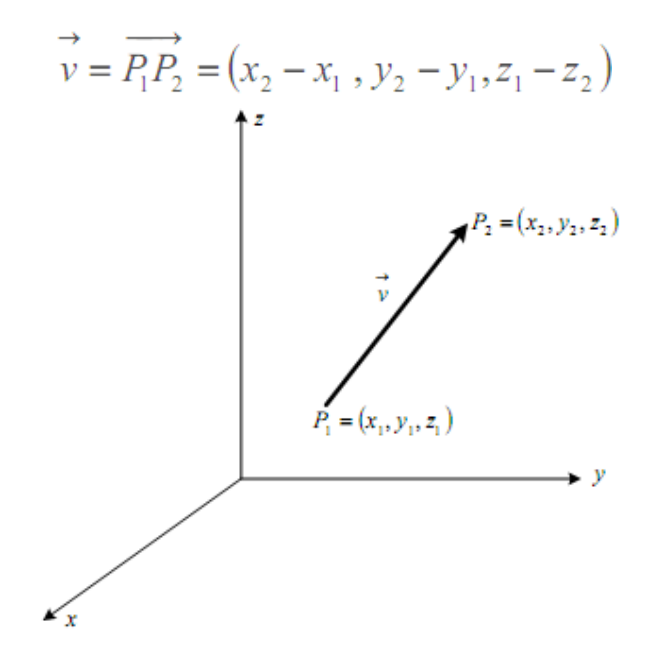

Este vector puede tener muchas otras representaciones equivalentes en el espacio. Una representación equivalente útil es aquella que se realiza ubicando al vector con el origen como punto de partida.

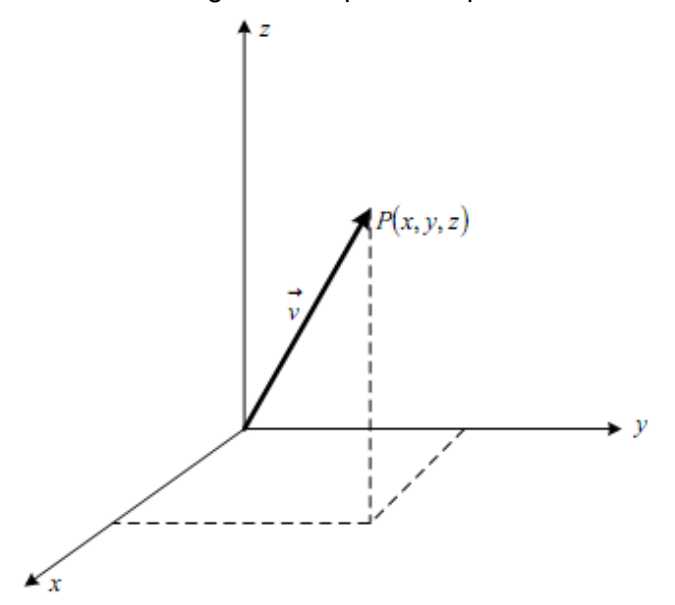

Sea  $\vec{v} = (x, y, z)$ . La magnitud o norma de  $\vec{v}$  denotada como  $|\vec{v}|$ , se define como

$$
|\vec{v}| = \sqrt[2]{x^2 + y^2 + z^2}
$$
  
Y para cualquier vector en el espacio  $\vec{v} = (x_2 - x_1, y_2 - y_1, z_2 - z_1)$ 

$$
|\vec{v}| = \sqrt[2]{(x_2 - x_1)^2 + (y_2 - y_1)^2 + (z_2 - z_1)^2}
$$

La magnitud del vector  $u$  tiene las siguientes propiedades

- 1.  $||u|| \ge 0$
- 2.  $||u|| = 0$ , si y solo si  $u = 0$
- 3. Para v otro vector de  $R^n$  se cumple la desigualdad triángular  $||u + v|| \le ||u|| + ||v||$

Para los casos particulares  $u\in\mathbb{R}^2$  y  $u\in\mathbb{R}^3$  se tiene

$$
||u|| = \sqrt{x^2 + y^2}
$$
  
y  

$$
||u|| = \sqrt{x^2 + y^2 + z^2}
$$

La dirección de  $\vec{v} = (x, y, z)$  está definida por la medida de los ángulos que forma la línea de acción del segmento de recta con los ejes x, y, z.

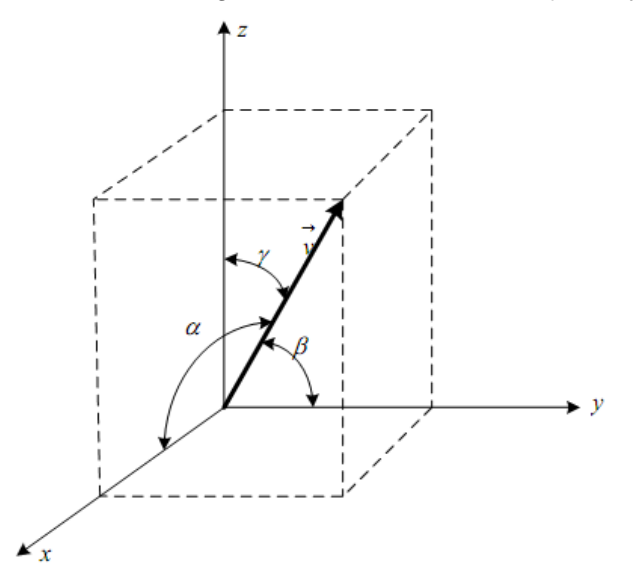

Los ángulos  $\alpha$ ,  $\beta$  y  $\gamma$  son llamados **Ángulos Directores.** 

Dados por:

$$
Cos \alpha = \frac{x}{\begin{vmatrix} \overrightarrow{v} \\ \overrightarrow{v} \end{vmatrix}} = \frac{x}{\sqrt{x^2 + y^2 + z^2}}
$$

$$
Cos \beta = \frac{y}{\begin{vmatrix} \overrightarrow{v} \\ \overrightarrow{v} \end{vmatrix}} = \frac{y}{\sqrt{x^2 + y^2 + z^2}}
$$

$$
Cos \gamma = \frac{y}{\begin{vmatrix} \overrightarrow{v} \\ \overrightarrow{v} \end{vmatrix}} = \frac{y}{\sqrt{x^2 + y^2 + z^2}}
$$

VECTORES EN R<sup>n</sup>

El espacio vectorial R<sup>n</sup> es el conjunto de todos los vectores con n componentes  $(x_1, x_2, x_{3, \ldots}, x_n)$  con cada  $x_i$  que pertenece a los números reales.

A *x<sup>i</sup>* se le llama componente i-ésima del vector.

#### **1.2. Operaciones con vectores y sus propiedades.**

#### Producto por escalar

Sean un vector u de  $R^n$ , y un escalar  $\alpha$  de R, se define el producto por escalar del vector  $u$  y el escalar  $\alpha$  como

$$
\alpha u = \langle \alpha u_1, \alpha u_2, ..., \alpha u_n \rangle
$$

#### **Efectos**

El producto escalar produce alargamientos o contracciones sobre el vector  $u$ , estos dependen del escalar que interviene en la operación, esto es

- 1. Si  $\alpha > 1$ , entonces el vector  $\alpha u$  tiene magnitud o norma mayor que la norma de u y conserva la dirección de  $u$ .
- 2. Si  $0 < \alpha < 1$ , entonces el vector  $\alpha u$  tiene magnitud o norma menor que la norma de u y conserva la dirección de  $u$ .
- 3. Si  $-1 < \alpha < 0$ , entonces el vector  $\alpha u$  tiene magnitud o norma menor que la norma de  $u$  y dirección contaria a la de  $u$ .
- 4. Si  $\alpha < -1$ , entonces el vector  $\alpha u$  tiene magnitud o norma mayor que la norma de u y dirección contaria a la de  $u$ .

Sean u y v dos vectores de  $R^n$ ,  $\alpha \vee \beta$  dos escalares cualesquiera. Entonces

- 1.  $\alpha u$  es un elemento de  $R^n$ .
- 2.  $1 u = u$ .
- 3.  $(\alpha \beta)u = \alpha(\beta u) = \beta(\alpha u)$ .
- 4.  $\alpha(u+v) = \alpha u + \alpha v$ .
- 5.  $(\alpha + \beta)u = \alpha u + \beta u$

## SUMA Y RESTA

La suma y resta se hace componente a componente.

Consideremos los vectores  $\overrightarrow{v} = (v_1, v_2, \dots, v_n) \in \mathbb{R}^n$  y  $\overrightarrow{w} = (w_1, w_2, \dots, w_n) \in \mathbb{R}^n$ .

$$
\overrightarrow{v} + \overrightarrow{w} = (v_1 + w_1, v_2 + w_2, \dots, v_n + w_n)
$$

$$
\overrightarrow{v} - \overrightarrow{w} = (v_1 - w_1, v_2 - w_2, \dots, v_n - w_n)
$$

Propiedades de la Suma de Vectores

Dados  $u, v, y, w$  en  $R<sup>n</sup>$ . Entonces

- 1.  $u + v$  es un vector de  $R^n$ .
- 2.  $u + v = v + u$ .
- 3.  $(u + v) + w = u + (v + w)$ .
- 4.  $u + 0 = 0 + u$ , donde el vector  $0 = \langle 0, 0, \dots, 0 \rangle$  es el único con ésta propiedad.
- 5.  $u + (-u) = (-u) + u = 0$ , a  $-u$  se le llama el inverso aditivo de u, y es el único con ésta propiedad.

Geométricamente:

Los vectores  $\vec{w}$  y  $\vec{v}$  sustentan un paralelogramo, el vector de la diagonal mayor es el vector suma y el vector de la diagonal menor es el vector diferencia.

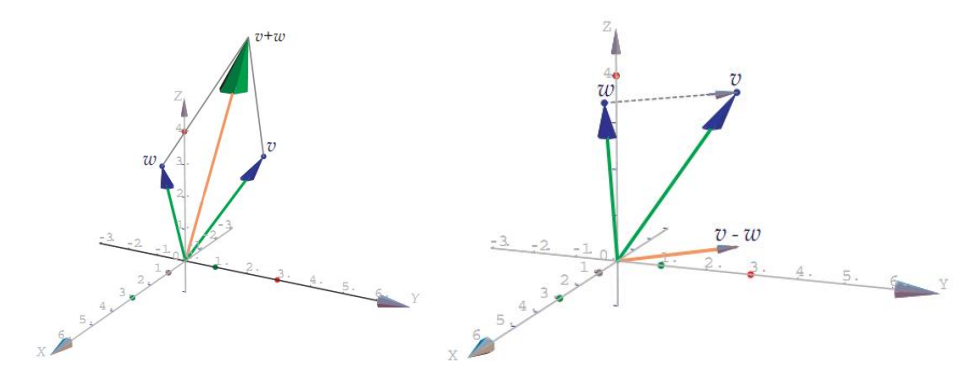

## PROPIEDADES DE LOS VECTORES

Consideremos el vector  $\vec{v}, \vec{w}, \vec{u} \in \mathbb{R}^n$  y  $\alpha, \beta \in \mathbb{R}$  entonces

- $l \ \vec{v} + \vec{0} = \vec{v}$ 2  $\vec{v} + \vec{v} = \vec{0}$ 3.  $0\overrightarrow{v} = \overrightarrow{0}$ 4.  $1\overrightarrow{v} = \overrightarrow{v}$ 5.  $\vec{v} + \vec{w} = \vec{w} + \vec{v}$ 6.  $(\overrightarrow{v} + \overrightarrow{w}) + \overrightarrow{u} = \overrightarrow{v} + (\overrightarrow{w} + \overrightarrow{u})$ 7.  $\alpha(\vec{v} + \vec{w}) = \alpha \vec{v} + \alpha \vec{w}$ 8.  $(\alpha + \beta) \overrightarrow{v} = \alpha \overrightarrow{v} + \beta \overrightarrow{v}$
- 9.  $(\alpha\beta) \overrightarrow{v} = \alpha(\beta \overrightarrow{v})$

#### **1.3. Producto escalar y vectorial**

PRODUCTO ESCALAR o PRODUCTO PUNTO El producto punto (o escalar) es una operación entre vectores que devuelve un escalar. Esta operación es introducida para expresar algebraicamente la idea geométrica de magnitud.

Dados dos vectores  $u \vee v$  de  $R^n$ , el producto escalar de  $u \vee v$ , se define como

$$
u \cdot v = u_1v_1 + u_2v_2 + \dots + u_nv_n = \sum_{i=1}^n u_iv_i
$$

Note que el producto escalar de vectores da como resultado un escalar, no un vector.

También se puede definir el producto escalar en términos de la magnitud de los vectores y el ángulo entre ellos, de la siguiente manera.

$$
u \cdot v = ||u|| ||v|| \cos \theta
$$

De la representación anterior del producto escalar, se puede conseguir el ángulo entre los vectores, como sigue

$$
cos\theta = \frac{u \cdot v}{\|u\| \|v\|}
$$

#### PROPIEDADES DEL PRODUCTO PUNTO Consideremos los vectores  $\overrightarrow{v}, \overrightarrow{w}, \overrightarrow{u} \in \mathbb{R}^n$  y  $\alpha \in \mathbb{R}$  entonces

- $l \ \vec{v} \cdot \vec{0} = 0$
- 2.  $\vec{v} \cdot \vec{w} = \vec{w} \cdot \vec{v}$
- 3.  $\vec{u} \cdot (\vec{v} + \vec{w}) = \vec{u} \cdot \vec{v} + \vec{u} \cdot \vec{w}$
- 4.  $(\alpha \vec{v}) \cdot \vec{w} = \alpha (\vec{v} \cdot \vec{w})$

• Observación: no hay propiedad asociativa pues  $\vec{v} \cdot (\vec{w} \cdot \vec{u})$  no tiene sentido dado que  $\vec{w} \cdot \vec{u}$  es un número real.

### PRODUCTO VECTORIAL o PRODUCTO CRUZ

Dados los vectores  $\vec{u} = (u_1, u_2, u_3)$  y  $\vec{v} = (v_1, v_2, v_3)$  del espacio, el producto vectorial entre  $\vec{u}$  v  $\vec{v}$  se define como

$$
u \times v = \begin{vmatrix} i & j & k \\ u_1 & u_2 & u_3 \\ v_1 & v_2 & v_3 \end{vmatrix} = (u_2v_3 - v_2u_3)i - (u_1v_3 - v_1u_3)j + (u_1v_2 - v_1u_2)k
$$

## **Observaciones**

1. Los vectores i, j y k constituyen una base para el espacio  $\mathbb{R}^3$ . Estos son vectores unitarios en la direcciones positivas de  $x$ ,  $y$  y  $z$  respectivamente, en nuestra notación el vector producto vectorial se puede escribir como

$$
u \times v = \langle (u_2v_3 - v_2u_3), -((u_1v_3 - v_1u_3)), (u_1v_2 - v_1u_2) \rangle
$$

- 2. El producto vectorial define un vector que es al mismo tiempo perpendicular a los vectores  $u \nabla v$ .
- 3. La magnitud del producto vectorial se puede definir también como

$$
||u \times v|| = ||u|| ||v|| \text{sen}(\theta)
$$

donde  $\theta$  define el ángulo entre los vectores  $u \circ v$ .

4. De la forma como se define la magnitud, se observa, que si u y v son no nulos y  $\theta = 0^{\circ}$ o  $\theta = 180^{\circ}$ , entonces la magnitud del vector producto vetorial es cero, y viceversa si la magnitud del vector producto vectorial es cero, entonces el ángulo entre los vectores es cero o 180°. Este hecho, constituye una caracterización del producto vectorial que indica cuando los vectores  $u \, y \, v$  son parelelos. Podemos resumir este hecho asi

$$
u \parallel v \Longleftrightarrow u \times v = 0
$$

5. Geometricamente el vector  $u \times v$ , también define un paralelogramo con lados  $||u||$  y ||v||, que tiene área dada por  $A = ||u \times v||$ .

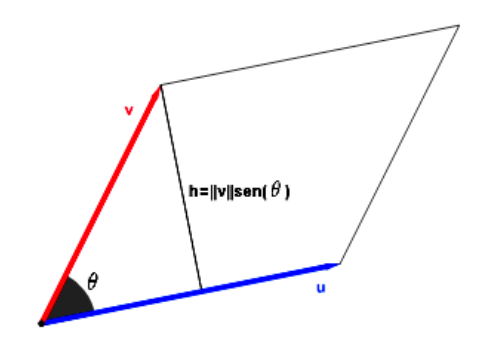

Figura 2: Área

6. El producto vectorial no es conmutativo, en este caso se cumple

 $u \times v = -v \times u$ 

#### $1.4.$ Productos triples (escalar y vectorial)

# TRIPLE PRODUCTO ESCALAR

Sean los vectores  $u = \langle u_1, u_2, u_3 \rangle$ ,  $v = \langle v_1, v_2, v_3 \rangle$  y  $w = \langle w_1, w_2, w_3 \rangle$  el triple producto escalar de los vectores  $u, v, y, w$  se define

 $(u \times v) \cdot w = \begin{vmatrix} u_1 & u_2 & u_3 \ v_1 & v_2 & v_3 \ w_1 & w_2 & w_3 \end{vmatrix}$ 

El triple producto escalar se define como el determinante anterior, esto quiere decir que hereda muchas de las propiedades de los determinantes, una de ellas dice que una permutación de filas o columnas implíca un cambio de signo en el valor del determinante. Por ésta razón, el producto escalar no es conmutativo.

### **Observaciones**

- 1. Puntos Coplanares: Cuatro o mas puntos son coplanares si existe un plano que los contenga.
- 2. Vectores Coplanares; Dos o mas vectores son coplanares si existe un plano que los contenga.

3. Geometricamente el triple producto escalar define un sólido (Paralelepípedo), el volúmen de éste sólido esta dado por

Volúmen =  $|u \times v \cdot w|$ 

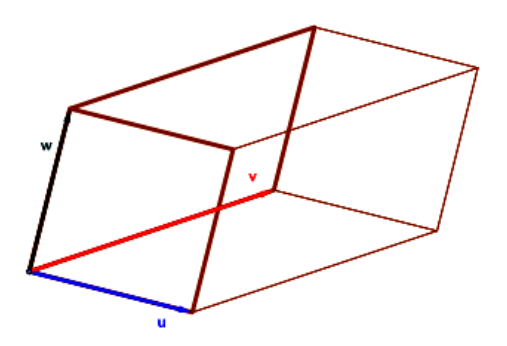

Figura 3: Triple producto representación geométrica

4. Las observaciones anteriores permiten una caracterización de cuando tres vectores o cuatro punto son coplanares, ésta es la siguiente

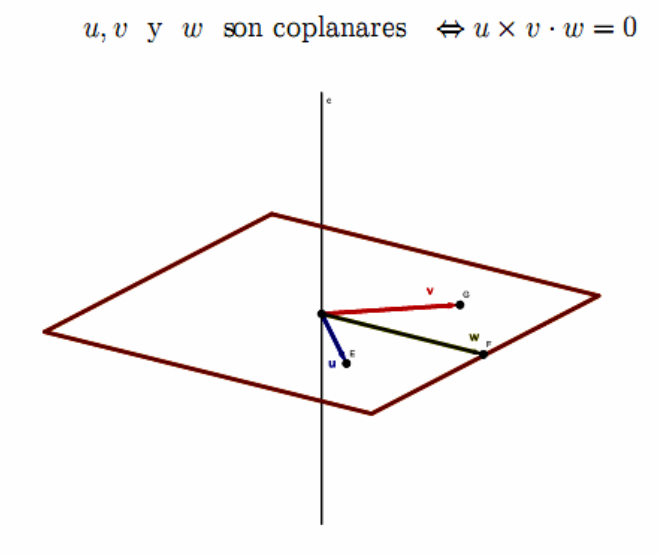

Figura 4: Vectores y puntos coplanares

#### TRIPLE PRODUCTO VECTORIAL El triple producto vectorial  $\mathbf{1}$

Para los vectores  $\vec{a}$ ,  $\vec{b}$  y  $\vec{c}$ , en  $\mathbb{R}^3$ , el triple producto vectorial es un vector

$$
\vec{w} = \vec{a} \times (\vec{b} \times \vec{c})
$$

Por una parte,  $\vec{b} \times \vec{c}$  es perpendicular al plano formado por los vectores  $\vec{b}$  y  $\vec{c}$ , y, ya que  $\vec{w} = \vec{a} \times (\vec{b} \times \vec{c})$  es perpendicular a  $\vec{b} \times \vec{c}$ , entonces  $\vec{w}$  pertence al plano formado por

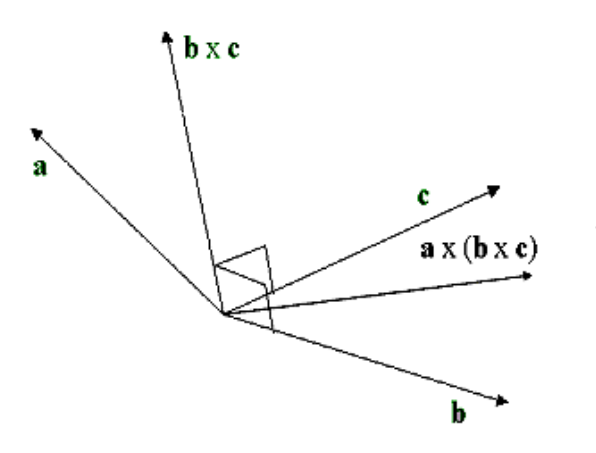

Figura 1: El triple producto pertence al plano de  $\vec{b}$  y  $\vec{c}.$ Por definición

$$
\vec{b} \times \vec{c} = \begin{vmatrix} \vec{i} & \vec{j} & \vec{k} \\ b_1 & b_2 & b_3 \\ c_1 & c_2 & c_3 \end{vmatrix} = (b_2c_3 - b_1c_3)\vec{i} + (b_3c_1 - b_1c_3)\vec{j} + (b_1c_2 - b_2c_1)\vec{k}
$$

luego

$$
\vec{a} \times (\vec{b} \times \vec{c}) = \begin{vmatrix} \vec{i} & \vec{j} & \vec{k} \\ a_1 & a_2 & a_3 \\ (b_2c_3 - b_1c_3) & (b_3c_1 - b_1c_3) & (b_1c_2 - b_2c_1) \end{vmatrix}
$$

haciendo las cuentas,

$$
\vec{a} \times (\vec{b} \times \vec{c}) = [a_2(b_1c_2 - c_1b_2) - a_3(c_1b_3 - B_1c_3)]\vec{i} + [a_3(b_1c_2 - c_1b_2) - a_1(b_1c_2 - c_1b_2)]\vec{j} + [a_1(c_1b_3 - b_1c_3) - a_2(b_1c_2 - c_1b_2)]\vec{k}
$$

Ahora veamos que la primera componente tiene una forma muy particular

$$
[a_2(b_1c_2 - c_1b_2) - a_3(c_1b_3 - b_1c_3)] = b_1(a_2c_2 + a_3c_3) - c_1(a_2b_2 + a_3b_3)
$$
  
\n
$$
= b_1(a_2c_2 + a_3c_3) - c_1(a_2b_2 + a_3b_3)
$$
  
\n
$$
+ b_1a_1c_1 - a_1b_1c_1
$$
  
\n
$$
= (a_1b_1 + a_2b_2 + a_3c_3)b_1 - (a_1b_1 + a_2b_2 + a_3b_3)c_1
$$
  
\n
$$
= (\vec{a} \cdot \vec{c})b_1 - (\vec{a} \cdot \vec{c})c_1
$$

revisando las otras componente, observamos que

$$
[a_3(b_1c_2 - c_1b_2) - a_1(b_1c_2 - c_1b_2)] = (\vec{a} \cdot \vec{c})b_2 - (\vec{a} \cdot \vec{c})c_2
$$

 $\mathbf{y}$ 

$$
(a_1b_1 + a_2b_2 + a_3c_3)b_1 - (a_1b_1 + a_2b_2 + a_3b_3)c_1 = (\vec{a} \cdot \vec{c})b_3 - (\vec{a} \cdot \vec{c})c_3
$$

con esto, el triple producto vectorial se escribe como

$$
\vec{a} \times (\vec{b} \times \vec{c}) = (\vec{a} \cdot \vec{c})\vec{b} - (\vec{a} \cdot \vec{b}) \cdot c
$$

Con ésto podemos escribir las siguientes expresiones

$$
\begin{array}{rcl}\n\vec{a} \times (\vec{b} \times \vec{c}) & = & (\vec{a} \cdot \vec{c})\vec{b} - (\vec{a} \cdot \vec{b})\vec{c} \\
\vec{b} \times (\vec{c} \times \vec{a}) & = & (\vec{b} \cdot \vec{a})\vec{c} - (\vec{b} \cdot \vec{c})\vec{a} \\
\vec{c} \times (\vec{a} \times \vec{b}) & = & (\vec{c} \cdot \vec{b})\vec{a} - (\vec{c} \cdot \vec{a})\vec{b}\n\end{array}
$$

PROPIEDADES DEL TRIPLE PRODUCTO VECTORIAL

1) 
$$
(\vec{a} - \vec{b}) \times (\vec{a} + \vec{b}) = 2\vec{a} \times \vec{b}
$$
  
\n2)  $(\vec{a} \times \vec{b}) \times (\vec{c} \times \vec{b}) = \vec{0}$ , si están en el mismo plano.  
\n3)  $\vec{a} \times (\vec{b} \times \vec{c}) + \vec{b} \times (\vec{c} \times \vec{a}) + \vec{c} \times (\vec{a} \times \vec{b}) = \vec{0}$ , identidad de Jacobi.  
\n4)  $(\vec{a} \times \vec{b}) \cdot (\vec{c} \times \vec{d}) = (\vec{a} \cdot \vec{c})(\vec{b} \cdot \vec{d}) - (\vec{a} \cdot \vec{d}) \cdot (\vec{b}\vec{c})$ .  
\n5)  $(\vec{a} \times \vec{b}) \times (\vec{c} \times \vec{b}) = (\vec{a} \cdot \vec{b} \times \vec{d})\vec{c} - (\vec{a} \cdot \vec{b} \times \vec{c})\vec{d}$ 

# **1.5. Aplicaciones físicas y geométricas de los productos escalares y vectoriales.**

PRODUCTO ESCALAR Aplicaciones físicas Trabajo:  $\vec{r}$ 

$$
W = \int_{\vec{r}_o} \vec{F} \cdot d\vec{r}
$$
  
si  $\vec{F} = c\vec{t}e$  con respecto a la posición;  
 $W = \vec{F} \cdot \Delta \vec{r}$ 

Aplicaciones geométricas:

- Cálculo de la proyección de un vector sobre otro:

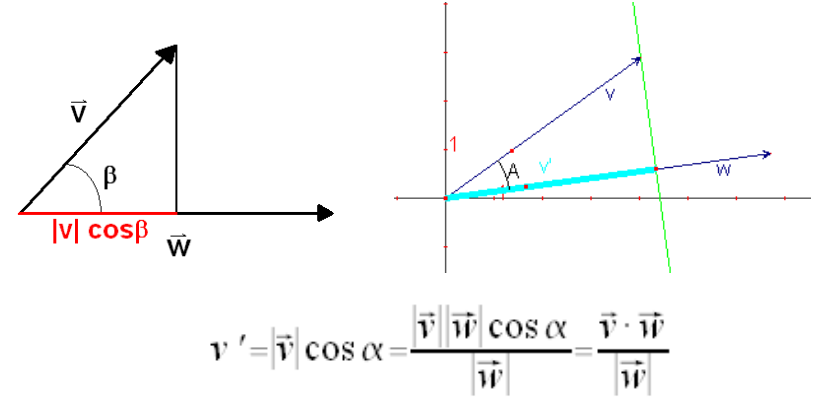

- Cálculo del ángulo que forman dos vectores:

$$
\vec{v} \cdot \vec{w} = |\vec{v}| |\vec{w}| \cos \alpha
$$

$$
\cos \alpha = \frac{\vec{v} \cdot \vec{w}}{|\vec{v}| |\vec{w}|}
$$

$$
\alpha = \arccos \frac{\vec{v} \cdot \vec{w}}{|\vec{v}| |\vec{w}|}
$$

- Saber si dos vectores son perpendiculares:

$$
si|\vec{v}| \neq 0, |\vec{w}| \neq 0 \text{ y } \vec{v} \cdot \vec{w} = 0 ;
$$
  

$$
\vec{v} \cdot \vec{w} = |\vec{v}| |\vec{w}| \cos \alpha = 0 \Rightarrow \cos \alpha = 0 \Rightarrow \alpha = \frac{\pi}{2} rad \Rightarrow \vec{v} \perp \vec{w}
$$
  

$$
\vec{v} \cdot \vec{w} = 0 \Leftrightarrow \vec{v} \perp \vec{w}
$$

PRODUCTO VECTORIAL Aplicaciones físicas:

- Momento angular o momento cinético:

$$
\vec{L}\!=\!\vec{r}\!\times\!\vec{p}
$$

Momento de la fuerza:

$$
\overrightarrow{M}\!=\!\vec{r}\!\times\!\overrightarrow{F}
$$

- Velocidad tangencial con respecto a la velocidad angular en un movimiento circular:

$$
\vec{v} = \vec{\omega} \times \vec{r}
$$

## APLICACIONES GEOMÉTRICAS

- Hallar un vector perpendicular a otros dos. Cuando se quiere hallar un vector que es perpendicular a otros dos al mismo tiempo, un modo muy sencillo de hacerlo utiliza el producto vectorial. Dado que en 3 dimensiones sólo existe una recta perpendicular a dos vectores no paralelos al mismo tiempo, si hallamos el vector unitario del producto vectorial de los dos vectores, hallaremos el vector unitario de esa dirección. Por último, basta con multiplicar el vector unitario por el módulo del vector que pretendemos calcular para obtener las coordenadas del vector.
- Hallar el área del paralelogramo delimitado por dos vectores:

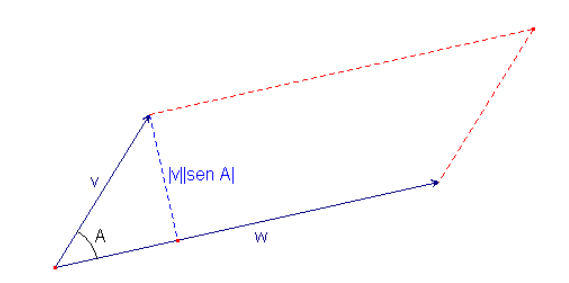

Podemos observar cómo la base del paralelogramo se corresponde con el módulo de un vector y la altura con el módulo del otro vector multiplicado por el valor absoluto del seno del ángulo que forman, de tal manera que conociendo el área de un paralelogramo:

$$
\mathbf{Area} = b \cdot h = |\vec{w}| \cdot (|\vec{v}| |\text{sen } \alpha|) = |\vec{v}| |\vec{w}| |\text{sen } \alpha| = |\vec{v} \times \vec{w}|
$$

#### **1.6. Ecuaciones de planos y rectas** RECTAS

Consideremos la recta L que pasa por P y por O. Esta recta es paralela al vector  $\vec{v} = \vec{PO}$ . por lo tanto, dado un punto  $R = (x, y, z) \in L$ , se debe cumplir que

$$
\overrightarrow{PR} = tv
$$
, o sea  $R - P = t \overrightarrow{v}$ ;  $t \in \mathbb{R}$ 

de donde  $(x, y, z) = P + t \overrightarrow{v}$ .

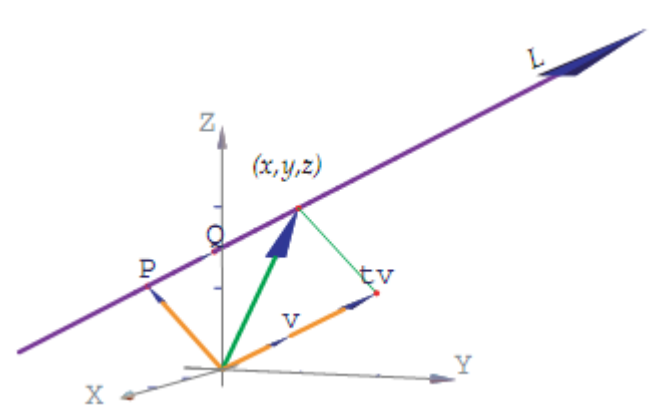

Si L es una recta que pasa por los puntos  $P = (p_1, p_2, p_3), Q = (q_1, q_2, q_3)$ , y si ponemos  $\vec{v} = Q - P$  entonces

1. La ecuación vectorial de L es

$$
(x, y, z) = P + t \overrightarrow{v}, \quad t \in \mathbb{R}
$$

2. Despejando  $x, y \wedge z$  obtenemos las ecuaciones parámetricas de L

$$
x = p_1 + tv_1
$$
  

$$
y = p_2 + tv_2
$$
  

$$
z = p_3 + tv_3
$$

3. Si cada  $v_i \neq 0$ , despejando t obtenemos las ecuaciones simétricas de L

$$
\frac{x-p_1}{v_1} = \frac{x-p_2}{v_2} = \frac{x-p_3}{v_3}
$$

PLANOS

Así como una recta determinada por dos puntos distintos, un plano está determinado por 3 puntos no colineales.

Una manera muy conveniente de obtener una ecuación de un plano  $\Pi$  en  $\mathbb{R}^3$ , que pasa por los puntos P, Q, y R; es observar que los puntos  $(x, y, z) \in \Pi$  tienen la propiedad

$$
[(x, y, z) - P] \cdot \left( \overrightarrow{QP} \times \overrightarrow{RP} \right) = 0
$$

Esta ecuación es una ecuación normal de  $\Pi$ 

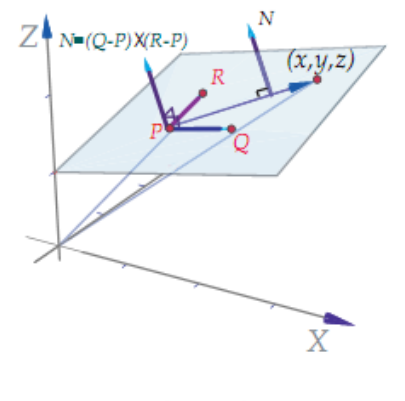

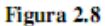

Si ponemos  $\vec{N} = \vec{QP} \times \vec{RP} = (a, b, c)$  y desarrollamos la ecuación anterior, obtenemos una ecuación cartesiana de  $\Pi$ 

$$
ax + by + cz = \overrightarrow{N} \cdot P
$$

Finalmente, podemos observar que si  $(x, y, z)$  está en  $\Pi$ , entonces

$$
(x, y, z) = P + t \overrightarrow{QP} + s\overrightarrow{RP}; \quad t, s \in \mathbb{R}
$$

Esta es una ecuación vectorial de  $\Pi$ .

Consideremos un plano  $\Pi$  que pasa por los puntos no colineales  $P, Q, R$ .

- 1.  $\overrightarrow{N} = (a,b,c)$  es un vector normal al plano  $\Pi$  si  $\overrightarrow{N} \cdot [(x, y, z) P] = 0$  para cualquier  $(x, y, z) \in \Pi$ .
- 2. Si  $\overrightarrow{N} = (a, b, c)$  es un vector normal al plano  $\Pi$  entonces  $[(x, y, z) - P] \cdot \overrightarrow{N} = 0$

se llama una ecuación normal de  $\Pi$ 

3. Si  $\overrightarrow{N} = (a, b, c)$  es un vector normal del plano  $\Pi$  entonces

$$
ax + by + cz = \overline{N} \cdot P
$$

se llama una ecuación cartesiana del plano  $\Pi$ 

4. Si  $\vec{v} = \overline{PQ}$  y si  $\vec{w} = \overline{PR}$  entonces

$$
(x, y, z) = P + t \overrightarrow{v} + s \overrightarrow{w}; \quad t, s \in \mathbb{R}
$$

se llama una ecuación vectorial del plano  $\Pi$ 

• Tres puntos  $P = (p_1, p_2, p_3), Q = (q_1, q_2, q_3)$  y  $R = (r_1, r_2, r_3) \in \mathbb{R}^3$  son no colineales si

$$
\begin{vmatrix} p_1 & p_2 & p_3 \ q_1 & q_2 & q_3 \ r_1 & r_2 & r_3 \end{vmatrix} \neq 0
$$